## **CleverLive** CM Totem Getting Started

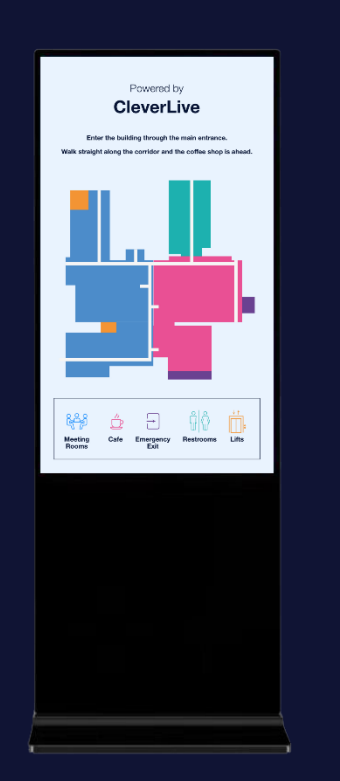

CLEVER® LIVE

## Installation

Take hardware from packaging and attach base to panel:

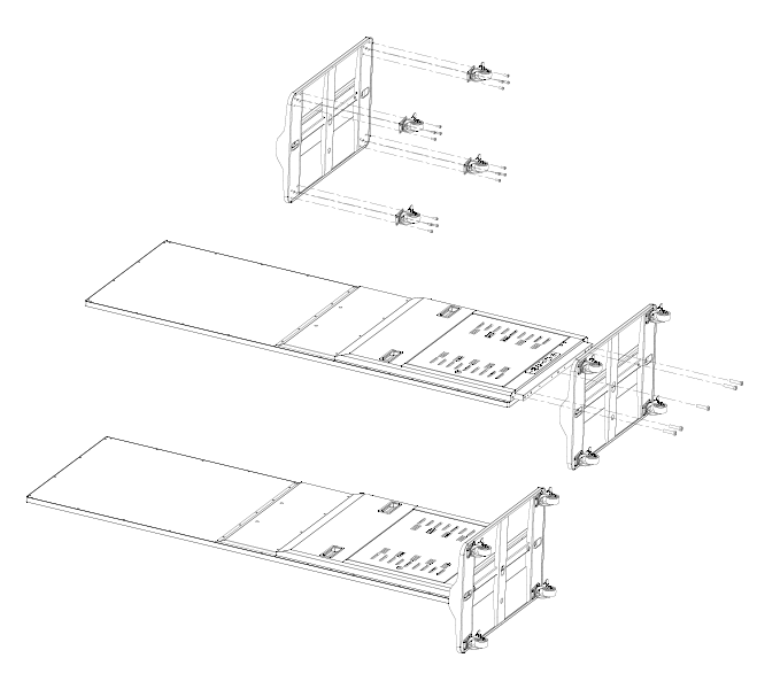

## Set Up

Plug in power to start up panel and follow prompts.

Connect to CleverLive account [https://gettingstarted.clevertouch.com/clevertouch-live/getting](https://gettingstarted.clevertouch.com/clevertouch-live/getting-started/faq/how-do-i-create-a-clevertouchlive-account?menu)[started/faq/how-do-i-create-a-clevertouchlive-account?menu.](https://gettingstarted.clevertouch.com/clevertouch-live/getting-started/faq/how-do-i-create-a-clevertouchlive-account?menu)

## Optional

Connect Clevertouch Media Player to totem internal or external media source.

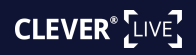